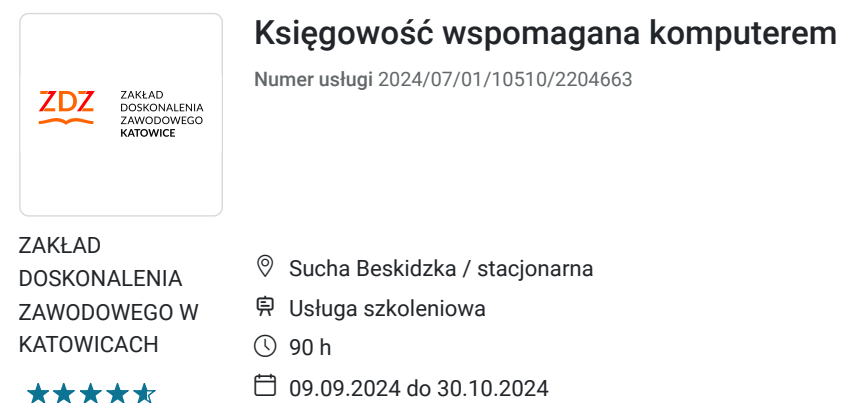

### Informacje podstawowe

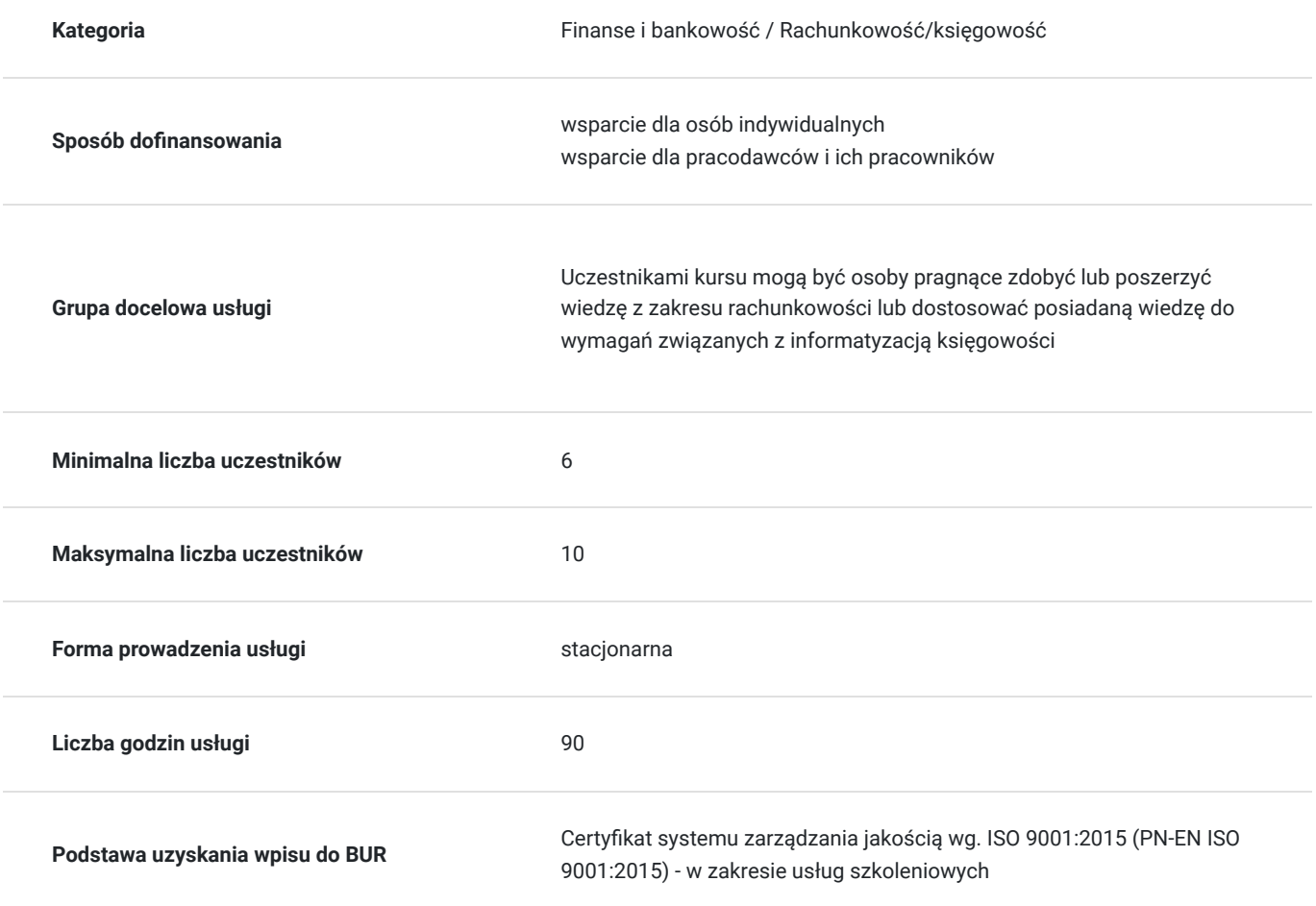

**950,00 PLN** brutto 950,00 PLN netto 10,56 PLN brutto/h 10,56 PLN netto/h

### Cel

#### **Cel edukacyjny**

Celem kursu jest przygotowanie słuchaczy do pracy w służbach finansowo-księgowych poprzez:

• przyswojenie wiedzy z zakresu rachunkowości, finansów oraz przepisów podatkowych,

• opanowanie obsługi komputerowego programu do prowadzenia ksiąg rachunkowych

#### **Efekty uczenia się oraz kryteria weryfikacji ich osiągnięcia i Metody walidacji**

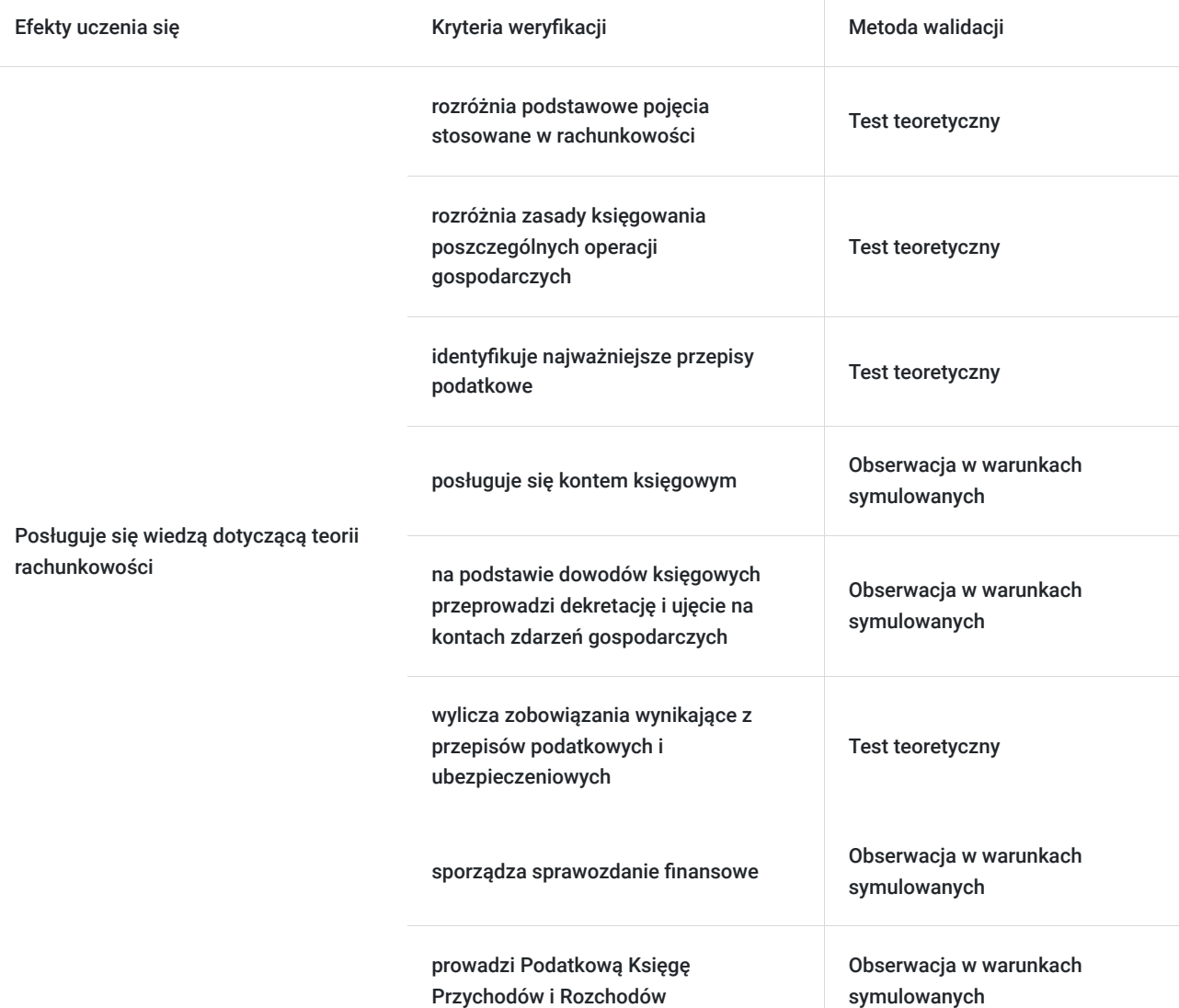

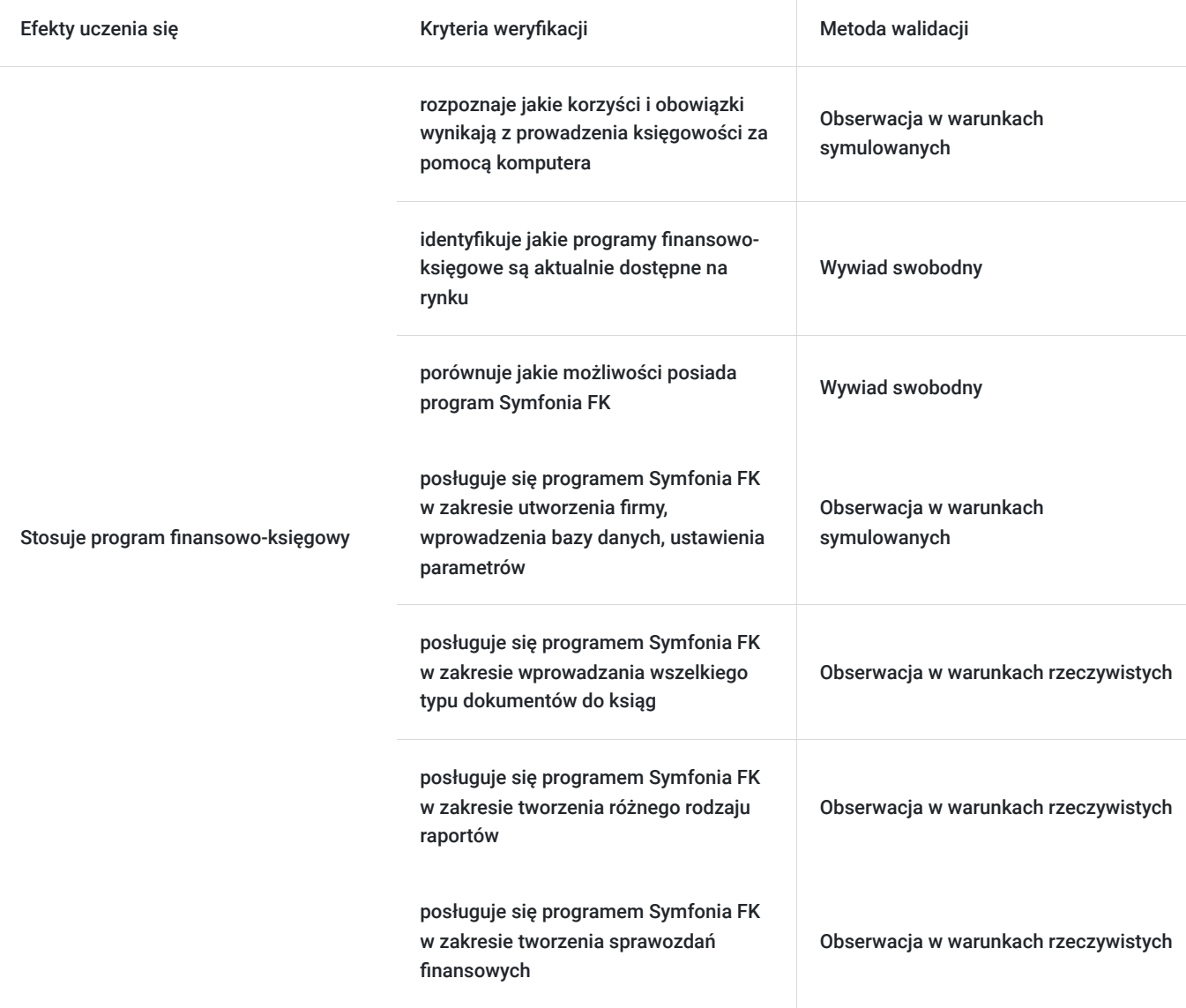

## Kwalifikacje

#### **Kompetencje**

Usługa prowadzi do nabycia kompetencji.

#### **Warunki uznania kompetencji**

Pytanie 1. Czy dokument potwierdzający uzyskanie kompetencji zawiera opis efektów uczenia się?

Certyfikat - Tak

Pytanie 2. Czy dokument potwierdza, że walidacja została przeprowadzona w oparciu o zdefiniowane w efektach uczenia się kryteria ich weryfikacji?

tak

Pytanie 3. Czy dokument potwierdza zastosowanie rozwiązań zapewniających rozdzielenie procesów kształcenia i szkolenia od walidacji?

## Program

Teoria rachunkowości – 53 godziny

Program finansowo-księgowy - 37 godzin

RAZEM: 90 godzin (1 godz. dydaktyczna zajęć = 45 minut)

### Harmonogram

Liczba przedmiotów/zajęć: 0

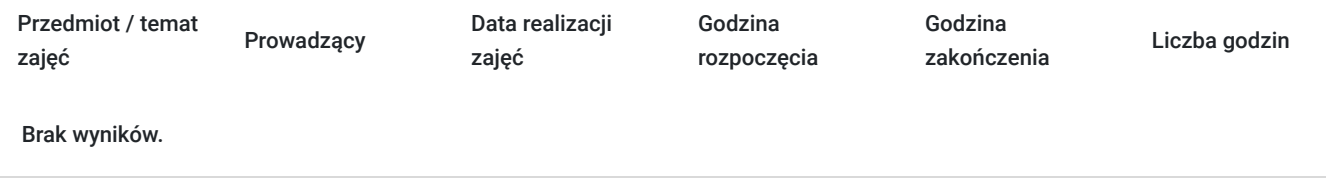

## Cennik

#### **Cennik**

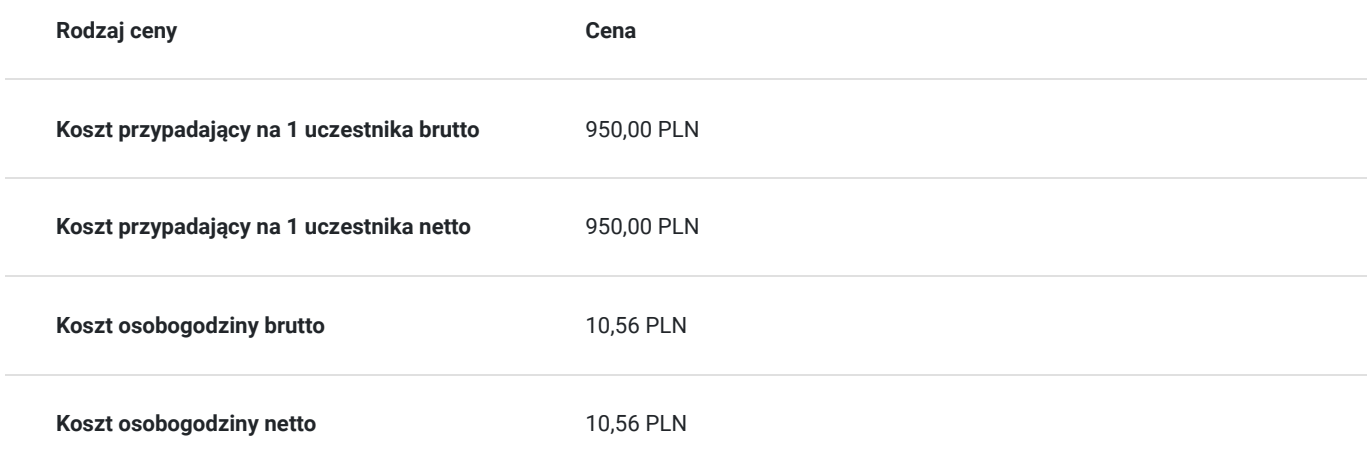

### Prowadzący

Liczba prowadzących: 0

Brak wyników.

### Informacje dodatkowe

#### **Informacje o materiałach dla uczestników usługi**

Uczestnicy otrzymują materiały biurowe oraz materiały szkoleniowe przygotowane przez wykładowców.

### **Informacje dodatkowe**

Termin szkolenia może ulec zmianie. Kurs zostanie uruchomiony przy grupie co najmniej 6 osób.

## Adres

ul. Rynek 16 34-200 Sucha Beskidzka woj. małopolskie

#### **Udogodnienia w miejscu realizacji usługi**

- Wi-fi
- Laboratorium komputerowe

# Kontakt

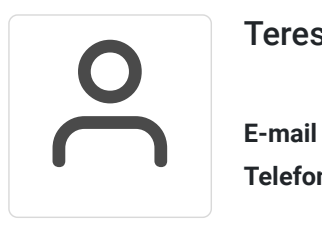

#### Teresa Bałos-Ficek

**E-mail** t.balos-ficek@zdz.katowice.pl **Telefon** (+48) 697 818 718